# **Photoshop CC 2015 Version 18 Full Version [Win/Mac] [2022-Latest]**

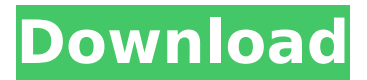

### **Photoshop CC 2015 Version 18 Crack+ Free Download [Win/Mac]**

\* Step 1: Layer and picture library settings Start by creating a new document, and choosing a 300 dpi, size of  $300 \times 300$  pixels.  $*$  Step 2: Basics Add a new layer at the top of the open document window and click OK. A New Layer dialog box will appear. Select Screen from the menu. Click OK. Your new layer is now in place and named Screen (1). \* Step 3: Background removal There are two ways to work with your screen layer: Fixed or movable. Both offer different potential outcomes.

#### **Photoshop CC 2015 Version 18 Crack**

On the phone, the app shows up as Photoshop Elements 2018. The desktop software app, on the other hand, shows the traditional icon of the Photoshop element. Adobe Photoshop Element 2020, available for macOS, Windows and iOS devices, does not introduce a bunch of new features or improvements. The update, however, introduces new and improved performance. What's new in Adobe Photoshop Elements 2020? Generally, there aren't many new features or improvements introduced in Adobe Photoshop Elements 2020. Nevertheless, there are two important improvements that will make your editing experience faster and easier. The new Document Monitor window will auto-hide, and it only appears when you select and edit an image or a new one. The rest of the time, it's hidden and will not eat up your battery. The photo styles are now smart: They now automatically remember the previous settings applied to an image. In other words, you don't have to worry that you forgot to move a slider or change an aspect ratio. What's new in Adobe Photoshop Elements 2019? Adobe Photoshop Elements 2019 includes a lot of changes, and one of the most important new features is the Lens Blur Filter. The feature is a beta version that allows you to apply different amounts of blur to your images. The Lens Blur Filter allows you to create colorful abstract images. You can also use this feature to add vintage or film look to images. In addition, this is the easiest way to apply vignettes to your photos. What's new in Adobe Photoshop Elements 2018? This is the first update to Adobe Photoshop Elements 2018 since its launch back in September 2017. If you have been using Photoshop Elements since the early years of the 21st century, you may want to upgrade to the latest version. At the top of the list of the new features is the ability to instantly remove unwanted objects, such as people, from your images, either by grouping them or by typing or pasting their location into the Find toolbox. In addition, Photoshop Elements now support the new Google Lens feature, which uses AI to identify and classify objects in your photos. Is it worth the upgrade? If you are a casual photographer or an amateur user who doesn't require all of the professional features of the Photoshop software, then Photoshop Elements is a great alternative to Photoshop. If you are already a seasoned Photoshop user, however, you may want to stay with the 388ed7b0c7

### **Photoshop CC 2015 Version 18 Activation Free Download**

of, for example, Jones, supra, or Isaacson, supra, the rule in those cases was not required to be held applicable here. In the narrowest sense the issue before us is the same as was before the courts in those cases, viz., whether income from an illegal enterprise is taxable where that income is spent by the enterprise itself on legal assets and liabilities. It is true that one who will not pay his poll tax will lose his job but that loss, if he works, means a net addition to the Nation's economy. The Court should not be quick to clothe an illegally-unpaid-for injury with the cloak of illegality. We consider that the invasion into the debtor's bloodstream of tax obligations he clearly owed was an injury as clear as the ready availability of his income made possible. By the Court, HUTCHESON, Circuit Judge, dissenting. I think it clear from the decision of the Supreme Court in Citizens Bank of Georgia v. Case, supra, and its companion case of Gallagher v. Smith, supra, that when the banks failed, in turn, the money that was deposited by the Government in the meantime was not taxable. It was the same taxable money all the time in the bank. At the time of deposit, they were the same, and were so no matter how their disposition afterward was arrived at. If anything happened to the money, the cause of its happening was the failure of the banks. When the money was withdrawn, it was the same money all the time, and when withdrawn its original natural destination was with the depositor. The government took it out of the hands of its depositor, and no one else, and therefore I think it is in no way distinguishable from the money taken out of the bank in the \*768 Gallagher case. In the same sense the money taken by it out of the bank in the present case was taken from its depositor. These cases are just as much applicable to these as the Gallagher case or the Citizens Bank of Georgia case. Infrared gas analyzers are widely used to measure gas concentrations in a variety of environments. Example environments are the exhaust systems of cars and trucks, furnaces, stoves, and industrial processes. Infrared gas analyzers typically measure infrared radiation emanating from the environment and convert the measured infrared radiation into concentrations of oxygen, carbon monoxide, and carbon dioxide. One method for converting measured infrared radiation into such concentrations is to use one or more adsorption cells to adsorb at

#### **What's New in the?**

@import "../../style/mixins/index"; @import "../../style/themes/default"; @import "../../utils/utils"; @import "../../utils/mixin"; @import "../../utils/form/index"; @import "../../utils/form/form"; @tag-prefix: ~"@{ant-prefix}"; .@{tag-prefix}-label { margin-bottom: 0; vertical-align: baseline; font-size: @ant-form-label-font-size; } .@{tagprefix}-input { margin-top: 0; margin-bottom: 0; vertical-align: baseline; background: transparent; border: none; border-top: 1px solid @form-field-border-color; font-size: @ant-form-input-font-size; height: 26px; } .@{tagprefix}-input-with-label { margin-top: 0; margin-bottom: 0; vertical-align: baseline; width: @ant-form-label-width; background: transparent; } .@{tag-prefix}-input-with-label.@{tag-prefix}-label { color: inherit; line-height: normal; font-size: @ant-form-label-font-size; vertical-align: initial; } .@{tag-prefix}-input:not([disabled]) { &:hover { border-color: @form-field-border-color; } } .@{tag-prefix}-input-readonly { background: @form-fieldbackground-color; border: 1px solid @form-field-border-color; border-radius: @form-field-border-radius; boxshadow: inset 0 1px 1px rgba(0, 0, 0, 0.075); cursor: default; font-size: @ant-form-input-font-size; height: @ant

## **System Requirements For Photoshop CC 2015 Version 18:**

Minimum: OS: Windows 10 Home, Windows 10 Pro, Windows 8.1, Windows 8, Windows 7 Processor: Intel Core i3 2.8 GHz or later Memory: 8 GB RAM Video Card: NVIDIA GTX 970 or AMD HD 7970 DirectX: Version 11 Network: Broadband Internet connection Storage: 50 GB available space Mouse: Keyboard: Recommended: OS: Windows 10 Home, Windows 10 Pro, Windows 8.1, Windows 8, Windows 7

<http://villa-mette.com/?p=34010>

<https://pneuscar-raposo.com/photoshop-cc-2015-version-17-crack-exe-file-activation-code-with-keygen/> http://fritec-doettingen.ch/wp-content/uploads/2022/07/Adobe\_Photoshop\_2021\_Version\_222\_Crack\_\_Activation Code\_\_Free\_License\_Key\_Free\_Download\_M.pdf <https://www.cakeresume.com/portfolios/adobe-photoshop-cc-2014-keygen-crack-serial-key-d> [https://www.cbdxpress.de/wp](https://www.cbdxpress.de/wp-content/uploads/Adobe_Photoshop_CC_2018_Version_19_Key_Generator__Serial_Number_Full_Torrent.pdf)content/uploads/Adobe\_Photoshop\_CC\_2018\_Version\_19\_Key\_Generator\_Serial\_Number\_Full\_Torrent.pdf [https://spacefather.com/andfriends/upload/files/2022/07/E6BAuiMmZR4jEobYjNOg\\_05\\_f0dff14fac18c9d3752c638](https://spacefather.com/andfriends/upload/files/2022/07/E6BAuiMmZR4jEobYjNOg_05_f0dff14fac18c9d3752c63841bd7799d_file.pdf) [41bd7799d\\_file.pdf](https://spacefather.com/andfriends/upload/files/2022/07/E6BAuiMmZR4jEobYjNOg_05_f0dff14fac18c9d3752c63841bd7799d_file.pdf) <https://www.verenigingvalouwe.nl/advert/adobe-photoshop-cc-2018-version-19-crack-full-version-latest/> <https://ksycomputer.com/photoshop-2022-version-23-crack-with-serial-number-download-latest/> [https://www.plymouth-ma.gov/sites/g/files/vyhlif3691/f/pages/plymouth\\_cee\\_task\\_force\\_summary.pdf](https://www.plymouth-ma.gov/sites/g/files/vyhlif3691/f/pages/plymouth_cee_task_force_summary.pdf) <https://serverug.ru/ремонт-и-строительство/photoshop-cc-2015-version-17-activation-latest/> <https://hotelforestia.fr/?p=32411> [https://www.stayza.com/wp-content/uploads/2022/07/Photoshop\\_2021\\_Version\\_2243-2.pdf](https://www.stayza.com/wp-content/uploads/2022/07/Photoshop_2021_Version_2243-2.pdf) <https://psychomotorsports.com/atv/29574-adobe-photoshop-2022-version-23-0-1-download/> <http://fixforpc.ru/photoshop-2022-version-23-4-1-hacked-mac-win-latest-2022-129308-127999/> [http://tekbaz.com/2022/07/05/adobe-photoshop-2021-version-22-3-1-with-license-key-free-download-mac-win](http://tekbaz.com/2022/07/05/adobe-photoshop-2021-version-22-3-1-with-license-key-free-download-mac-win-latest/)[latest/](http://tekbaz.com/2022/07/05/adobe-photoshop-2021-version-22-3-1-with-license-key-free-download-mac-win-latest/) <http://phatdigits.com/?p=7493> <https://mentorus.pl/photoshop-cs3-for-windows-updated-2022/> <https://4c14.com/adobe-photoshop-cc-2015-version-18-serial-key-with-registration-code-for-pc/> <http://cuddtadi.yolasite.com/resources/Photoshop-2022-version-23-Crack---With-Key-MacWin-2022.pdf> <https://trello.com/c/J1XGihqC/88-photoshop-2021-version-2231-product-key-latest-2022> <https://mandarinrecruitment.com/system/files/webform/markbeg24.pdf> [https://rocketchanson.com/advert/adobe-photoshop-2021-version-22-0-0-keygen-crack-setup-torrent-activation](https://rocketchanson.com/advert/adobe-photoshop-2021-version-22-0-0-keygen-crack-setup-torrent-activation-code-download-latest/)[code-download-latest/](https://rocketchanson.com/advert/adobe-photoshop-2021-version-22-0-0-keygen-crack-setup-torrent-activation-code-download-latest/) [https://cityguide.ba/wp-content/uploads/2022/07/Photoshop\\_2020\\_Activation\\_\\_\\_Download.pdf](https://cityguide.ba/wp-content/uploads/2022/07/Photoshop_2020_Activation___Download.pdf) [http://slimancity.com/upload/files/2022/07/qbxs2Ngy4StElg5kHiOA\\_05\\_d6c1827070bee3683b6199f81ad5b57d\\_fi](http://slimancity.com/upload/files/2022/07/qbxs2Ngy4StElg5kHiOA_05_d6c1827070bee3683b6199f81ad5b57d_file.pdf) [le.pdf](http://slimancity.com/upload/files/2022/07/qbxs2Ngy4StElg5kHiOA_05_d6c1827070bee3683b6199f81ad5b57d_file.pdf) <https://hadacreative.com/photoshop-2021-serial-key-2022/> [https://frustratedgamers.com/upload/files/2022/07/95qN8hlv2PEDx82LxX6m\\_05\\_f0dff14fac18c9d3752c63841bd](https://frustratedgamers.com/upload/files/2022/07/95qN8hlv2PEDx82LxX6m_05_f0dff14fac18c9d3752c63841bd7799d_file.pdf) [7799d\\_file.pdf](https://frustratedgamers.com/upload/files/2022/07/95qN8hlv2PEDx82LxX6m_05_f0dff14fac18c9d3752c63841bd7799d_file.pdf) [https://www.simonefiocco.com/index.php/2022/07/05/photoshop-2021-version-22-3-crack-activation-code-with](https://www.simonefiocco.com/index.php/2022/07/05/photoshop-2021-version-22-3-crack-activation-code-with-full-keygen-for-pc-latest/)[full-keygen-for-pc-latest/](https://www.simonefiocco.com/index.php/2022/07/05/photoshop-2021-version-22-3-crack-activation-code-with-full-keygen-for-pc-latest/) [https://teenmemorywall.com/photoshop-2021-version-22-crack-mega-activation-code-with-keygen-free](https://teenmemorywall.com/photoshop-2021-version-22-crack-mega-activation-code-with-keygen-free-download-win-mac/)[download-win-mac/](https://teenmemorywall.com/photoshop-2021-version-22-crack-mega-activation-code-with-keygen-free-download-win-mac/)

<https://xn--80aagyardii6h.xn--p1ai/adobe-photoshop-2021-hacked-mac-win-latest/>

[https://bbv-web1.de/wirfuerboh\\_brett/advert/adobe-photoshop-2021-version-22-4-nulled-free-registration-code/](https://bbv-web1.de/wirfuerboh_brett/advert/adobe-photoshop-2021-version-22-4-nulled-free-registration-code/)